# **AutoCAD With Key PC/Windows**

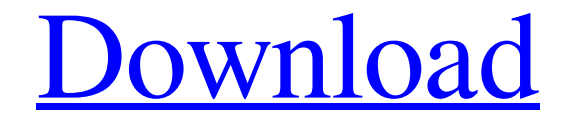

[Download](http://evacdir.com/exaimple/taskbar/expensively/&ZG93bmxvYWR8N2JrTWpWNk1IeDhNVFkxTkRVNU56VTBNWHg4TWpVM05IeDhLRTBwSUhKbFlXUXRZbXh2WnlCYlJtRnpkQ0JIUlU1ZA=nicholas&QXV0b0NBRAQXV=constrictor)

## **AutoCAD Crack+ Keygen For (LifeTime) Download**

AutoCAD 2022 Crack for mobile was released in January 2013. In December 2016, AutoCAD Activation Code for mobile was available in multiple countries. It has been available in China since July 2014. In August 2016, AutoCAD Crack was also available on the iPad. AutoCAD web and AutoCAD mobile apps have been available since 2010. AutoCAD mobile and AutoCAD web have been available as a subscription service since 2012. In December 2016, AutoCAD 2020 was also available. AutoCAD is one of the most widely used CAD applications. The latest AutoCAD version is AutoCAD 2020, which was released in December 2016. AutoCAD 2020 is available for use on macOS, Microsoft Windows, and Android. AutoCAD 2020 is also available for Linux. AutoCAD is considered to be one of the best CAD applications because of its ease of use, reliability, robustness, extensibility, and flexibility. AutoCAD users consider the application to be intuitive, flexible, and capable. AutoCAD is available in several languages. History AutoCAD R2017 is the latest edition of AutoCAD. Its features and functionality are similar to those of AutoCAD R2016. Development AutoCAD 2020 is the latest edition of AutoCAD, which was released in December 2016. AutoCAD 2020 is available for use on macOS, Microsoft Windows, and Android. AutoCAD 2020 is also

available for Linux. AutoCAD 2020 is the first version of AutoCAD to have a 64-bit file format. It is also the first version to have a 64-bit database format. AutoCAD Mobile 2020, which was released in January 2017, is the first AutoCAD version that is available for mobile. AutoCAD Mobile 2020 is available for use on iOS, Android, and Windows 10. AutoCAD Mobile 2020 is the first version of AutoCAD that is capable of running 2D and 3D objects on mobile devices. AutoCAD Mobile 2020 is the first version of AutoCAD that is compatible with AutoCAD 2018 files. AutoCAD Mobile 2020 was released in January 2017. Before the release of AutoCAD Mobile 2020, there was no easy way to transfer files between mobile devices and a desktop computer. AutoCAD 2020 introduces the feature of 2D model migration. This feature is useful for mobile devices. AutoCAD Mobile 2020 supports the generation of 2

#### **AutoCAD Crack Product Key Full [Win/Mac]**

Architecture and engineering AutoCAD Crack For Windows Architecture is an architectural product for architects, engineers, and city planners which allows for 2D and 3D modeling and production of building design documents, including construction documents, office space and site plans, and other related items. AutoCAD Architecture integrates into the AutoCAD R13 and 2013 products for new features, such as views (3D and 2D), building components, animations, and construction documentation. In April 2015, Autodesk released AutoCAD Architecture for rendering and publishing in the web browser. The browser-based AutoCAD Architecture products were introduced at the EuroCAD conference, and released on Autodesk Exchange Apps in September 2015. AutoCAD Architecture 2017 was released on August 25, 2017, and introduced a brand-new user interface, enhanced features, and performance. AutoCAD Architecture 2018 is based on AutoCAD 2019, and introduced new building components, features, and performance enhancements. AutoCAD Architecture 2019 was released on October 2, 2018. Construction With AutoCAD Civil 3D, civil and structural design professionals can create 2D or 3D drawings, models, and designs for civil engineering, including the modeling of foundations, retaining walls, columns, and other concrete structures. An important new feature in AutoCAD Civil 3D 2012 is dynamic block placement. In addition to previously available block placement options for AutoCAD Civil 3D, Dynamic Block Placement allows building up structural elements into a building framework (for example, roof trusses), and then placing blocks to fill in the framework using 3D modeling techniques such as lofting and rendering. Dynamic block placement allows models to be built quickly and easily, and then viewed in any view to modify block placement and other details. Engineering AutoCAD Electrical is used by electrical engineers and designers for electrical, automation, control, and instrumentation systems design and engineering, including the modeling of power and control systems. The modeling, fabrication, and assembly of such systems are integrated into AutoCAD Electrical products. The core AutoCAD Electrical feature set includes using Microsoft Excel and Microsoft Access to create a spreadsheet to build the design, the creation of a finite element model to analyze the design, the creation of structured documents to share design, analysis, and test data, and the export of the design into other engineering software or other file formats such as PDF, Microsoft Word, and Excel. Since 2003, AutoCAD Electrical has also included 5b5f913d15

## **AutoCAD Crack +**

Choose "Autodesk Services" and click on "Register". Click on "Create a free account". Enter your e-mail address and your name. Click on the "Continue" button. As you click on "Continue", a verification code will be sent to your e-mail. If you are the first time that you are visiting the Autodesk website, please accept this verification code. If you are a returning customer please enter your verification code. Once you have entered your verification code, click on the "Continue" button. You are now registered on the Autodesk website. Navigate to the "Client Area". The Client Area is where you will find all of the Autodesk applications. After you navigate to the Client Area you will see the following menus and buttons.  $A -$ Client Area  $| B -$  Account  $| C -$  Autodesk Apps > A From the A menu you can access the following options: i – Account Info | ii – Help | iii – Account Logout > B From the B menu you can access the following options:  $i - Account$  Info  $|i i - Help | iii - Account$  Logout  $> C$  From the C menu you can access the following options: i - Autocad | ii - Autodesk360 | iii - Personal Settings | iv – Help > Autocad From the Autocad menu you can access the following options: i – Register | ii – Create | iii – Connect | iv – Personal Settings | v – Help > Autodesk360 From the Autodesk360 menu you can access the following options:  $i -$ Create  $|$  ii  $-$  View  $|$  iii  $-$  Export | iv – Help > Personal Settings From the Personal Settings menu you can access the following options: i – Connect | ii – Settings | iii – Help > Help From the Help menu you can access the following options: i – Account Logout | ii – New Apps | iii – Search | iv – Email | v – Video Tutorial 7.3. Autocad 2017 > Register From the Register menu you can access the following options: i – Create | ii – Connect |

#### **What's New in the AutoCAD?**

Generate a PDF/X-1a document from your AutoCAD drawings that is as high quality as you need it to be. (video: 1:30 min.) Use the new Markup Import and Markup Assist feature to quickly import page numbers from printed booklets or PDFs to mark important features on your drawings, and then print a hard-copy version for your review. (video: 1:17 min.) Incorporate feedback from printed booklets or PDFs quickly with the new Markup Import and Markup Assist feature. (video: 1:28 min.) AutoCAD 2023 provides the following changes to Markup: Text Size : You can choose a new default text size, or specify a font, point size, and antialiasing setting in the Markup dialog box. The Markup dialog box, Markup buttons and Edit & Analyze command | Markup tools | Modify Markup | Markup display area have all been updated for easier access to font and point size settings. (video: 1:27 min.) : You can choose a new default text size, or specify a font, point size, and antialiasing setting in the Markup dialog box. The Markup dialog box, Markup buttons and command | Markup tools | Modify Markup | Markup display area have all been updated for easier access to font and point size settings. (video: 1:27 min.) Edit and Analyze command : You can now use the Edit & Analyze command | Markup tools | Modify Markup to mark up a drawing quickly. It allows you to mark up any text object in your drawing, change the text color, and increase or decrease the text size. You can also use the Edit & Analyze command | Markup tools | Modify Markup | Markup display area to mark up any text, change the text color, and change the text size. (video: 1:29 min.) :

You can now use the command | Markup tools | Modify Markup to mark up a drawing quickly. It allows you to mark up any text object in your drawing, change the text color, and increase or decrease the text size. You can also use the command | Markup tools | Modify Markup | Markup display area to mark up any text, change the text color, and change the text size. (video: 1:29

## **System Requirements For AutoCAD:**

PC: OS: Windows 7 Memory: 8 GB RAM Video: NVIDIA GeForce GTX 660, AMD Radeon HD 7970 Processor: Intel Core i5-750 or AMD Phenom II X4 940 DirectX: Version 11 Network: Broadband Internet connection Xbox 360: OS: Windows 8.1 Processor: 2.0 GHz Storage: 20 GB available space Remote Play: Supported Blu-ray drive: Not

#### Related links:

[https://www.recentstatus.com/upload/files/2022/06/rMkJLnkZEYu22WfMIjT8\\_07\\_50c0b7e3f](https://www.recentstatus.com/upload/files/2022/06/rMkJLnkZEYu22WfMIjT8_07_50c0b7e3f712a40c25b8c9b85603e08d_file.pdf) [712a40c25b8c9b85603e08d\\_file.pdf](https://www.recentstatus.com/upload/files/2022/06/rMkJLnkZEYu22WfMIjT8_07_50c0b7e3f712a40c25b8c9b85603e08d_file.pdf) [http://tradefrat.com/upload/files/2022/06/9fHxT1U5aHbWPkeZtW44\\_07\\_50c0b7e3f712a40c](http://tradefrat.com/upload/files/2022/06/9fHxT1U5aHbWPkeZtW44_07_50c0b7e3f712a40c25b8c9b85603e08d_file.pdf) [25b8c9b85603e08d\\_file.pdf](http://tradefrat.com/upload/files/2022/06/9fHxT1U5aHbWPkeZtW44_07_50c0b7e3f712a40c25b8c9b85603e08d_file.pdf) <https://festivaldelamor.org/autocad-22-0-crack-free-download-updated/> <http://freestyleamerica.com/?p=16614> [https://www.riseupstar.com/upload/files/2022/06/HWE4EyYXxsCTSxyZ9WCw\\_07\\_50c0b7e3](https://www.riseupstar.com/upload/files/2022/06/HWE4EyYXxsCTSxyZ9WCw_07_50c0b7e3f712a40c25b8c9b85603e08d_file.pdf) [f712a40c25b8c9b85603e08d\\_file.pdf](https://www.riseupstar.com/upload/files/2022/06/HWE4EyYXxsCTSxyZ9WCw_07_50c0b7e3f712a40c25b8c9b85603e08d_file.pdf) <https://pmeceu.com/wp-content/uploads/2022/06/AutoCAD-2.pdf> <https://csermoocf6ext.blog/2022/06/07/autocad-crack-lifetime-activation-code-2/> <https://zinamu.com/wp-content/uploads/2022/06/AutoCAD-10.pdf> <https://library.big-bee.net/portal/checklists/checklist.php?clid=3193> <https://www.digiclickz.com/wp-content/uploads/2022/06/gerbea.pdf> <https://amlakkaro.com/autocad-crack-activation-mac-win-april-2022/> <https://halfin.ru/autocad-crack-4/> <http://eventaka.com/?p=1825> <https://lobenicare.com/autocad-crack-incl-product-key-free/> <https://ourlittlelab.com/autocad-22-0-crack-pc-windows/> [https://www.xn--gber-0ra.com/upload/files/2022/06/GxFc6TQxQTI8MF89n4A6\\_07\\_50c0b7e](https://www.xn--gber-0ra.com/upload/files/2022/06/GxFc6TQxQTI8MF89n4A6_07_50c0b7e3f712a40c25b8c9b85603e08d_file.pdf) [3f712a40c25b8c9b85603e08d\\_file.pdf](https://www.xn--gber-0ra.com/upload/files/2022/06/GxFc6TQxQTI8MF89n4A6_07_50c0b7e3f712a40c25b8c9b85603e08d_file.pdf) <https://brightsun.co/autocad-19-1-free-for-pc/> <http://www.alnut.com/autocad-2019-23-0-crack-free-pc-windows-2022/> <https://carlacookiebox.com/wp-content/uploads/2022/06/AutoCAD-1.pdf> <https://bonnethotelsurabaya.com/businessmarketing/autocad-crack-free-for-windows>